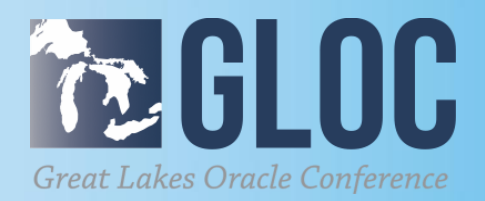

#### Automate SQL with Method5 Open Source Remote Execution

#### **MAY 16 & 17, 2018**

**Dear Rent Platforms** 

#### **CLEVELAND PUBLIC AUDITORIUM, CLEVELAND, OHIO**

**HEERED HIM** 

**WWW.NEOOUG.ORG/GLOC**

### Summary

- 1. Parallel remote execution SQL extension
- 2. Easily run SQL, PL/SQL, and shell scripts
- 3. Advanced features in a simple syntax: **select \* from table(m5('select \* from dual'));**
- 4. Complements existing automation tools
- 5. Open-source, secure, agentless, robust implementation
- 6. More resources [https://method5.github.io](https://method5.github.io/)
- 7. Find, fix, and prevent problems everywhere

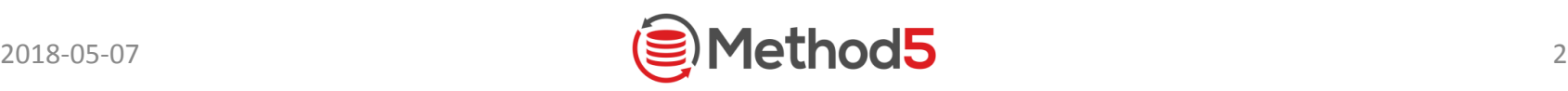

#### About Jon Heller

- 1. Oracle developer or DBA for 17 years
- 2. DBA at Ventech Solutions in Urbandale, Iowa
- 3. Stack Overflow top user in Oracle and PL/SQL
- 4. github.com/jonheller1
- 5. BS and MCS in Computer Science, NCSU
- 6. Certifications: PL/SQL, DBA, SQL Expert, SQL Tuning
- 7. [jon@jonheller.org](mailto:jon@jonheller.org)

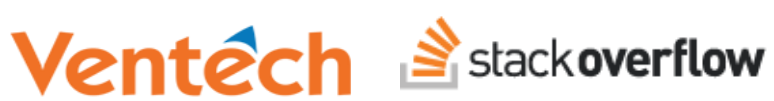

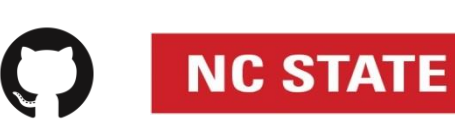

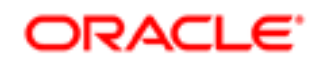

ertified Professiona:

Advanced PL/SQL Developer

#### Oracle Automation Gap

- 1. Groundhog Day DBA
- 2. Many simple tasks do not scale
- 3. Only obvious, pre-defined tasks are automated
- 4. Every environment has unique challenges
- 5. SQL and PL/SQL are great but per-database
- 6. We avoid row-by-row processing, we should also avoid database-by-database administration

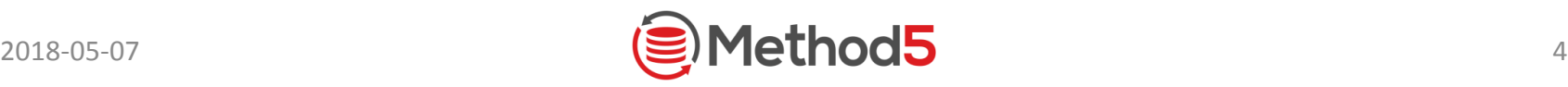

## Current Tools - Not Good Enough

- 1. Won't transform your processes
- 2. Slow, complex, or insecure
- 3. IDE, plugin, website, files, agents
- 4. Often expensive, closed source
- 5. Pre-defined tasks only
- 6. None of them are *relational*

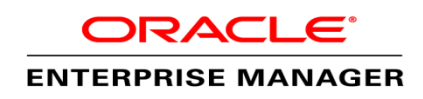

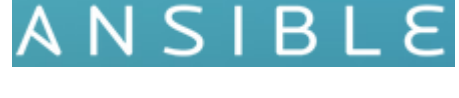

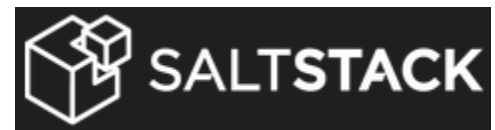

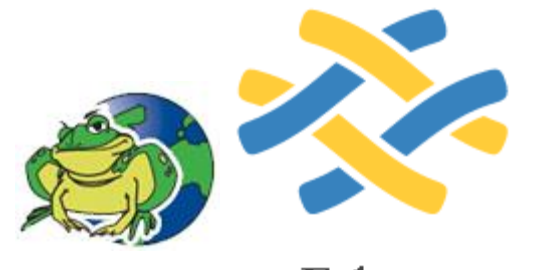

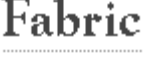

#### Ideal Solution

- 1. Treat everything as one database
- 2. New dynamic SQL control what and *where*
- 3. New SQL syntax would be perfect: **SELECT \* FROM** DBA\_USERS **WHERE** PROFILE **=** 'DEFAULT' **TARGETS (**'DEV', 'QA'**)**
- 4. We can get surprisingly close to that

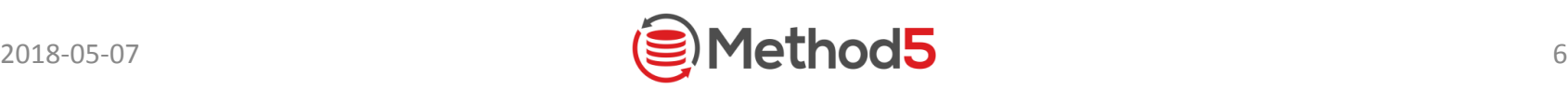

### A Robust Solution – Method5

- 1. Not your typical home-made script
- 2. In production since 2014, public since 2016
- 3. First user: 400 databases, 1 petabyte of data, 15 million runs
- 4. 1800 unit tests, open source, focus on security

#### Interface - Function or Procedure

#### **select \* from table(m5('select \* from dual', 'dev,qa'));**

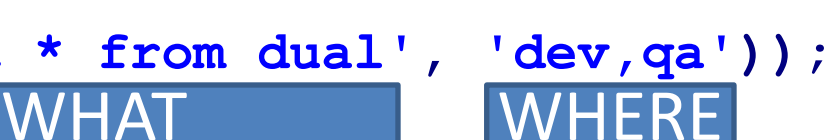

#### **begin**

```
 m5_proc(
   p code \Rightarrow 'begin null; end;',
 p_targets => 'dev,qa'
,
p table name \implies 'test data',
    p_table_exists_action => 'drop',
    p_asynchronous => true,
    p_run_as_sys => false
);
```
#### WHAT **WHERE HOW**

**end;**

**/**

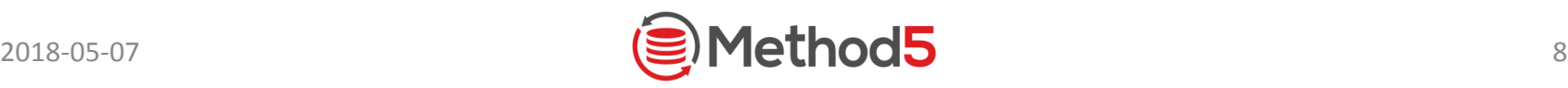

#### Advantages

- 1. Performance fast, parallel, asynchronous
- 2. Interface plain SQL and PL/SQL
- 3. Relational save, share, and join
- 4. Administration for most users none
- 5. Security hardened, configurable
- 6. Exceptions and Metadata handled, saved

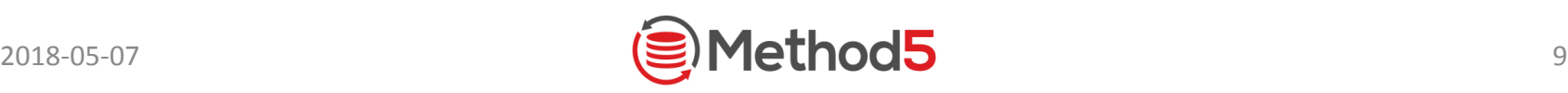

#### Parameters

- 1. P CODE what to run
- 2. P TARGETS where to run it
- 3. P TABLE NAME where to save it
- 4. P TABLE EXISTS ACTION if it already exists
- 5. P\_ASYCHRONOUS return or wait for all rows
- 6. P\_RUN\_AS\_SYS run with SYSDBA privilege

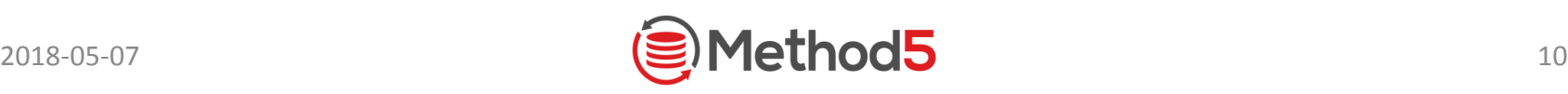

#### Other Features

- 1. Tables data, META, ERR
- 2. Views M5 RESULTS, M5 METADATA, M5 ERRORS
- 3. M5 links M5<sup>\*</sup> created in your schema
- 4. Global Data Dictionary Common tables refreshed nightly (M5\_DBA\_USERS, M5\_V\$PARAMETER, etc.)
- 5. Admin Email Summary of daily issues
- 6. Version Star Use "\*\*" for version differences
- 7. Examples Many pre-built, complex examples

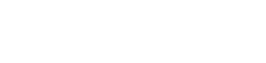

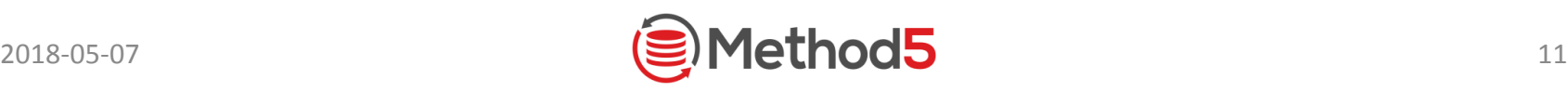

#### Simple Example

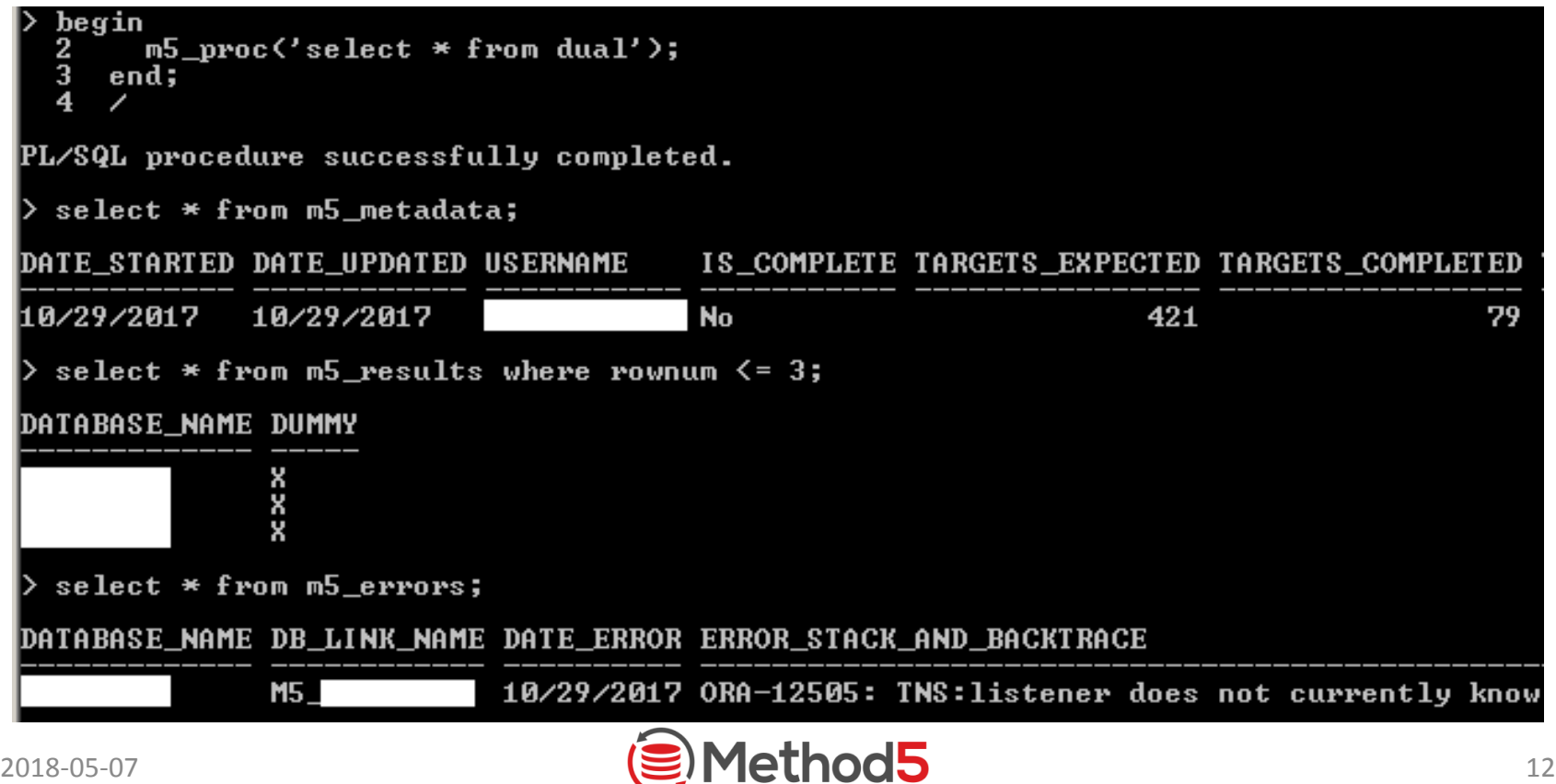

#### More Simple Examples

**1. select \* from table(m5('select \*\* from dba\_data\_files'));**

**2. select \* from table(m5('#!/bin/ksh**

 **df -h|grep Mounted;df -h|grep /tmp;'));**

- **3. select \* from m5\_dba\_users where username = 'SOME\_USER';**
- **4. select \* from m5\_v\$parameter where name='ddl\_lock\_timeout';**

```
5. begin
```

```
 m5_proc('alter system set ddl_lock_timeout = 0', 'dev');
   end;
 /
   select * from m5_results;
    select * from m5_metadata;
    select * from m5_errors;
```
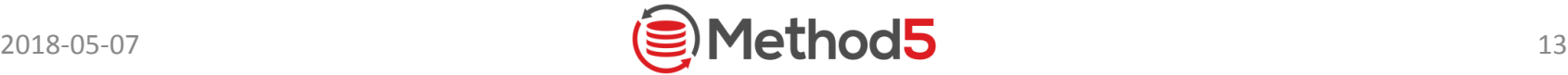

#### Example: Compare Everything Everywhere

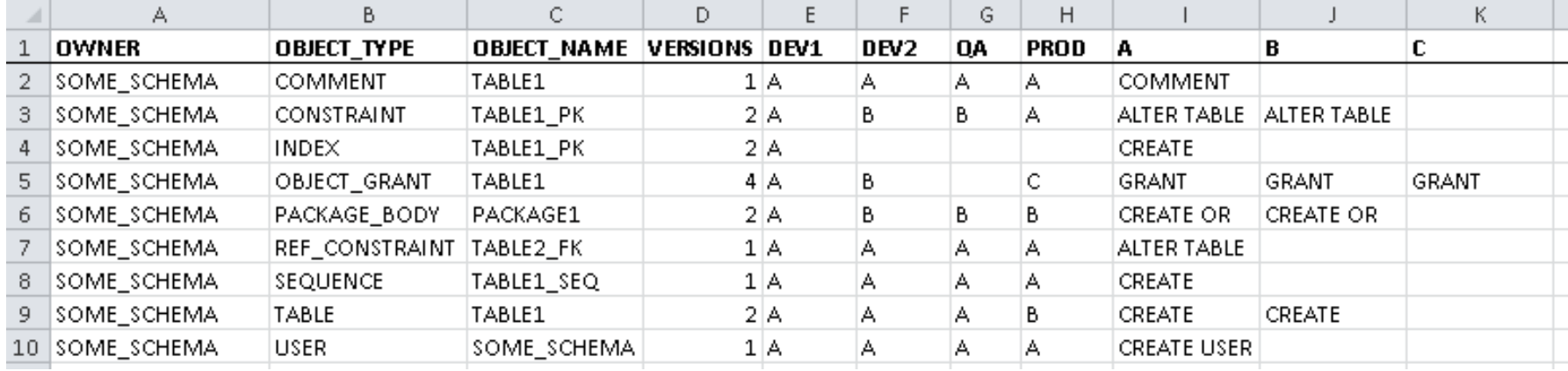

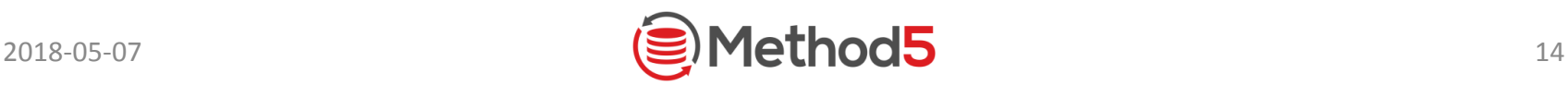

# Example: Global ASH<br>Active Sessions per minute, per host, around the hour mark.

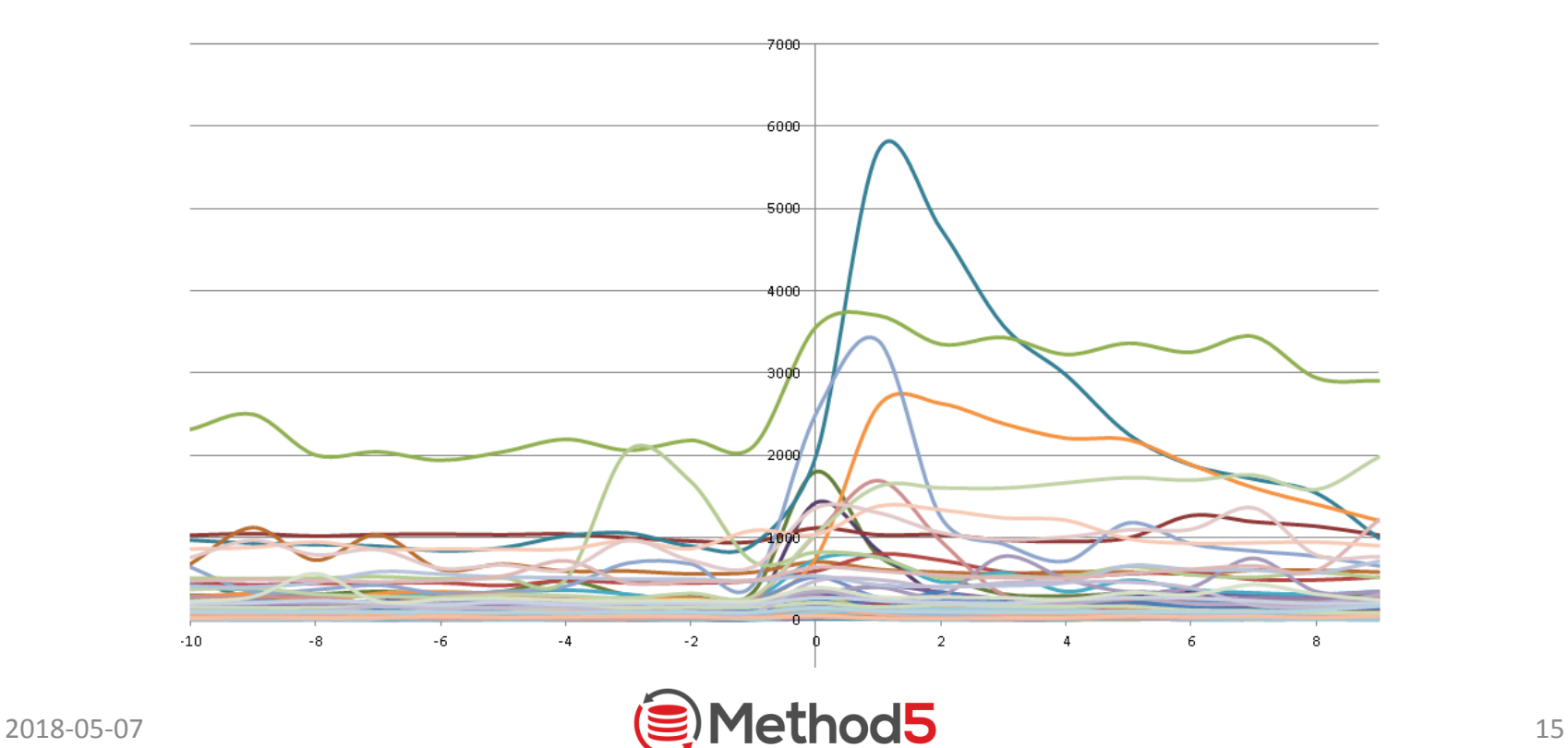

#### Example: ASM Forecast

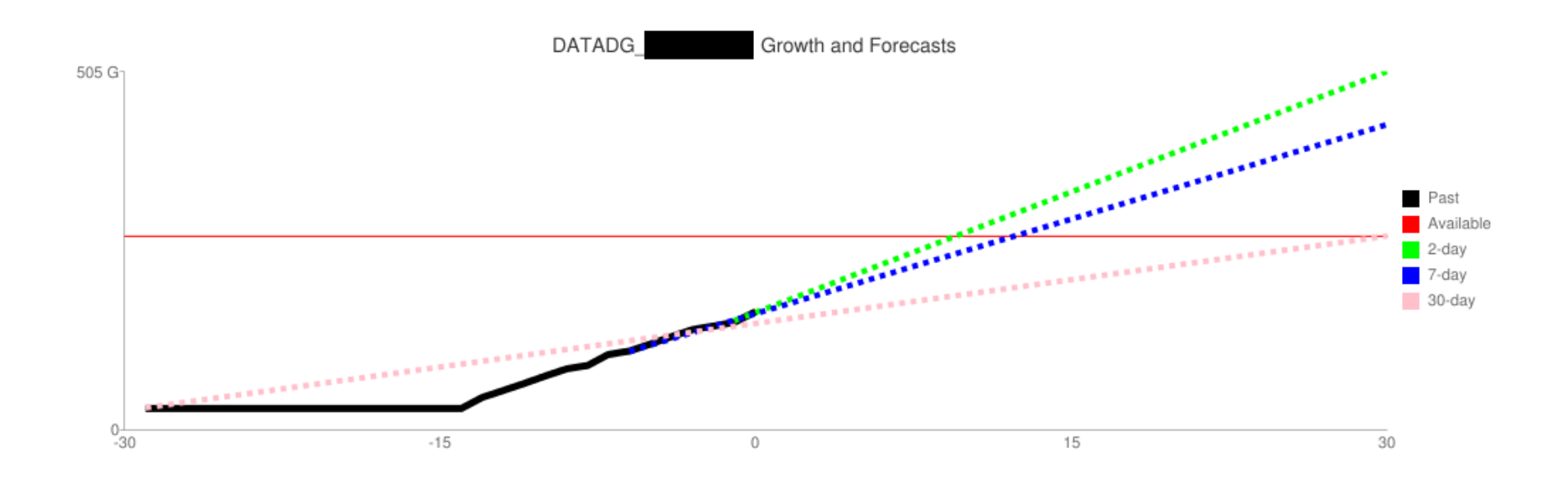

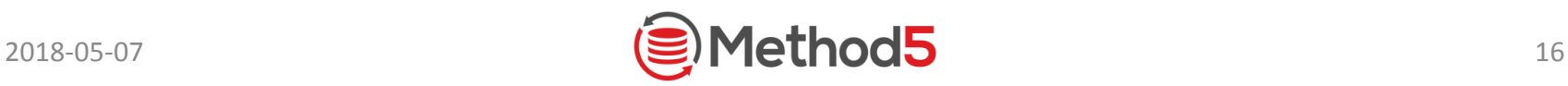

## Example: Space Treemap

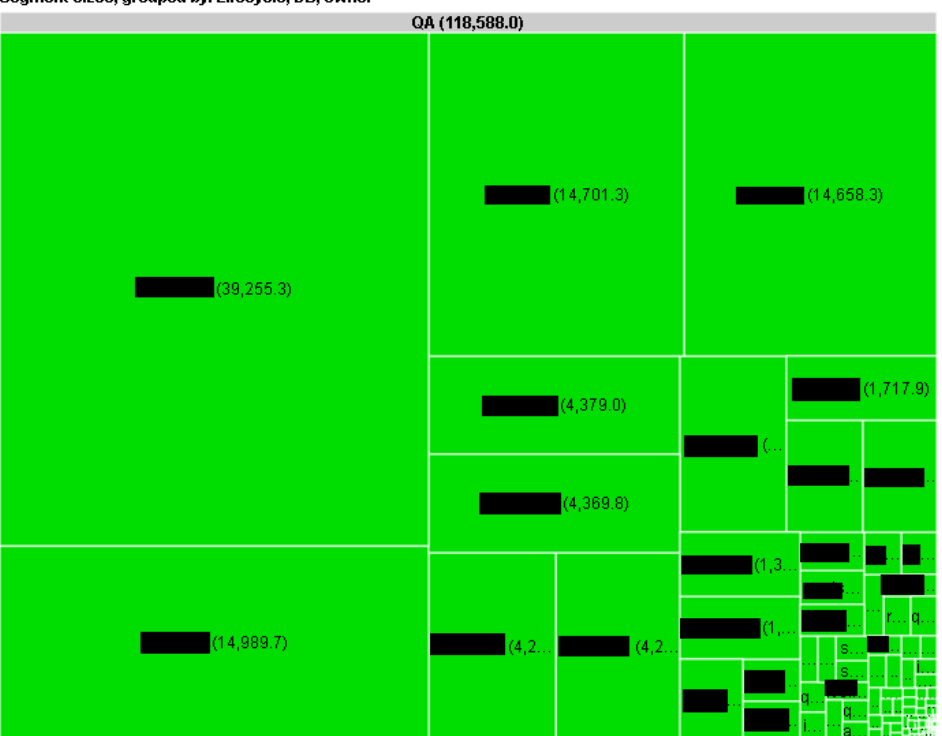

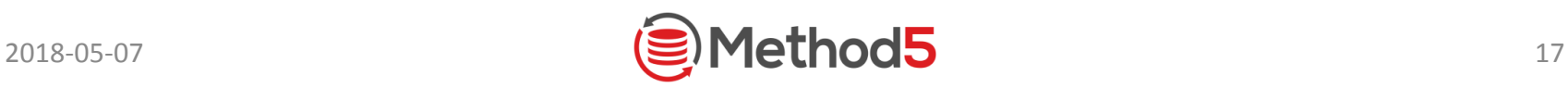

## **Technologies**

1. Dynamic, templated SQL and PL/SQL

replace(q'[create procedure m5\_temp\_proc\_##SEQUENCE## is ...

0

S,

- 2. Database Links
- 3. PL/SQL Lexer
- 4. DBMS\_SCHEDULER, DBMS PIPES
- 5. Table-driven configuration
- 6. Oracle Data Cartridge

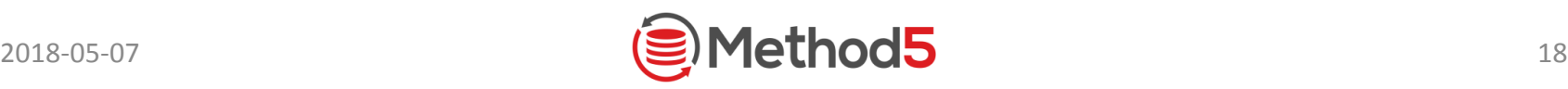

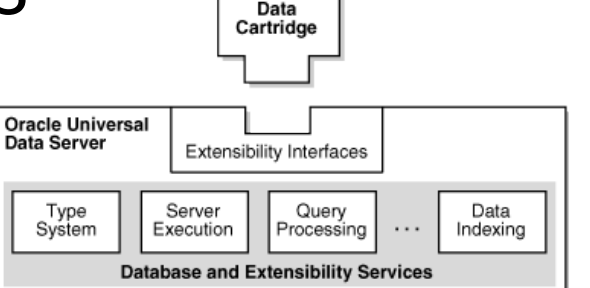

#### Install and Administer

- 1. Requirements
- 2. One DBA needed for setup and administration
- 3. Download open source code, follow install\_method5.md and administer method5.md
- 4. Everything lives inside the database
- 5. How much time will it take?
- 6. Create GitHub issue or send email if problems

Any DBA can try it out in a few hours

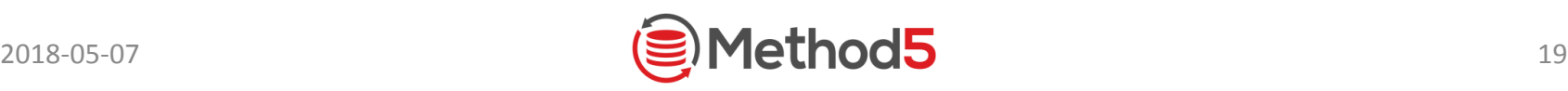

## Why Method5 is Safe

- 1. Public database links, password sharing, direct logons
- 2. Auditing M5 AUDIT and database audit trail
- 3. Multi-Step Authentication Oracle and OS username
- 4. Intrusion Detection Invalid access or config changes email admin
- 5. Shell Script and SYS Commands from master are encrypted, remote DBA cannot break into it
- 6. Open Source Not just security through obscurity

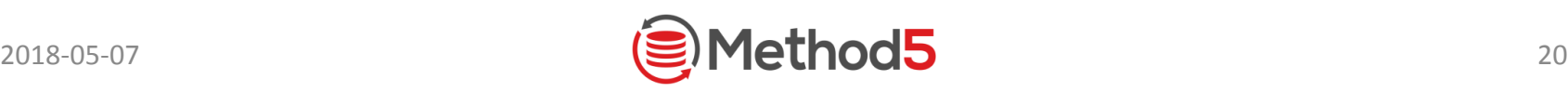

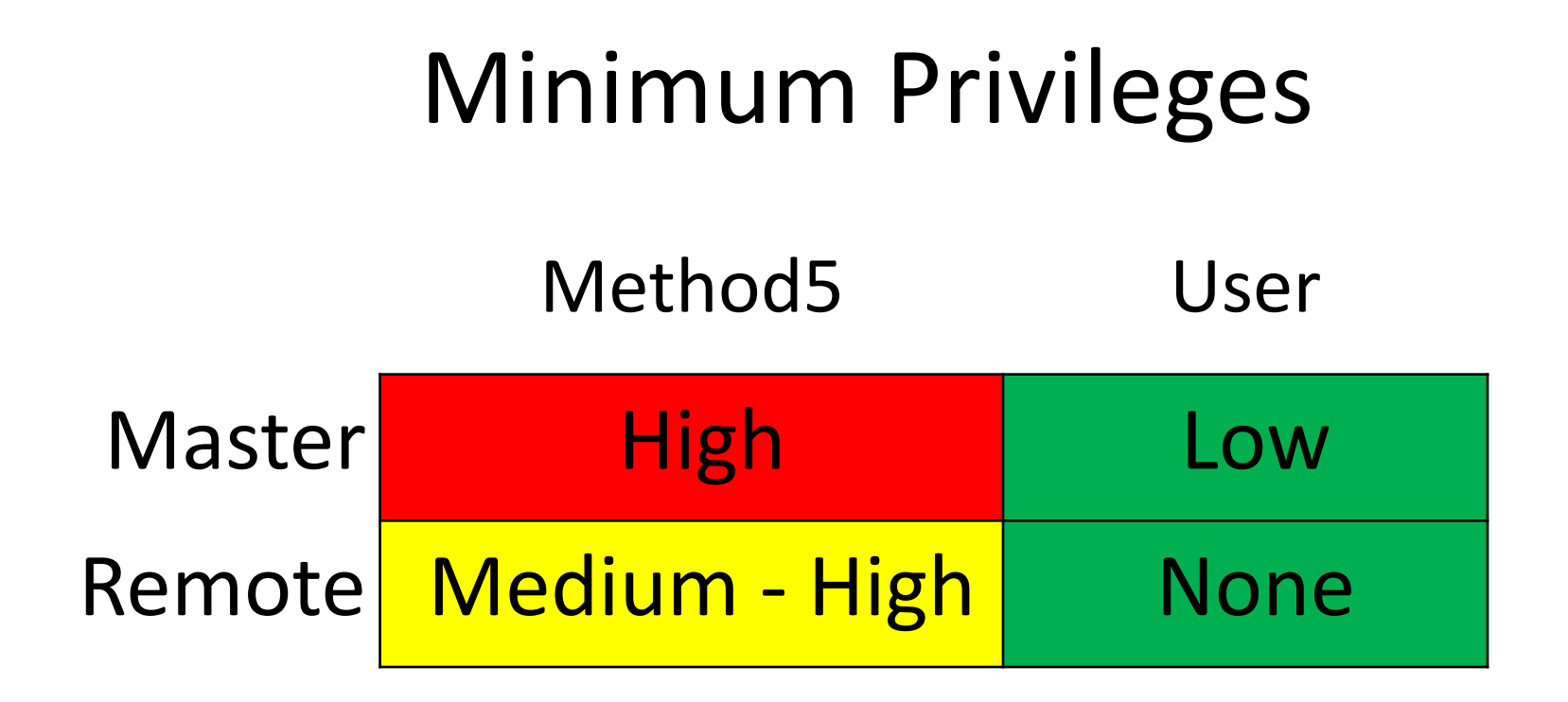

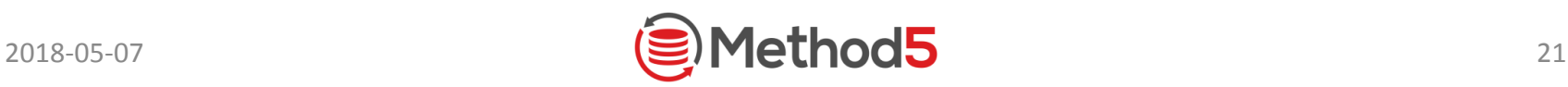

## User Configuration

1. M5 USER - username (oracle and OS), email, is admin, default targets

2. M5 ROLE - name, targets, sys, shell, links, sandbox

3. M5\_USER\_PRIV - role, privilege

4. M5 USER ROLE - username, role

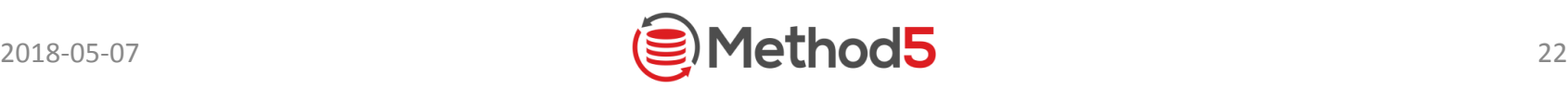

#### Security Query Examples

- 1. m5\_proc('#!/bin/ksh'||chr(10)||'crontab -l', '%');
- 2. m5\_proc('#!/bin/ksh . /export/home/oracle/set\_localASM.sh cat \$ORACLE\_HOME/network/admin/sqlnet.ora' , '%');
- 3. m5\_proc('select \*\* from dba\_profiles' , %');
- 4. m5\_proc('select \*\* from dba\_audit\_trail where returncode in  $(1017, 2800)$ ', %');
- 5. select database\_name, value from m5\_v\$parameter where name = 'sec\_case\_sensitive\_logon';
- 6. select  $*$  from m5\_dba\_role\_privs where granted\_role =  $'DBA'$ ;

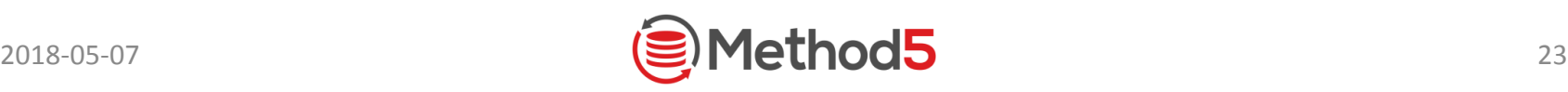

### More Information

- 1. [https://method5.github.io](https://method5.github.io/)
- 2. Download code, user guide, examples, roadmap, presentation, and more
- 3. Email the creator: [jon@jonheller.org](mailto:jon@jonheller.org) or [jon.heller@ventechsolutions.com](mailto:jon.heller@ventechsolutions.com)
- 4. Create an issue on the GitHub repository: <https://github.com/method5/method5>

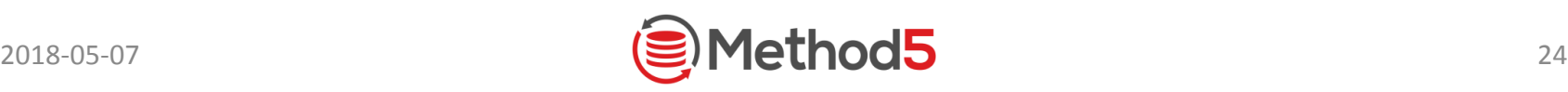

### Your New Mission: Automate Everything

- 1. Remote execution is not just faster
- 2. Find, fix, and prevent all problems on all databases
- 3. Be proactive (preventive maintenance)
- 4. Work on only ONE database

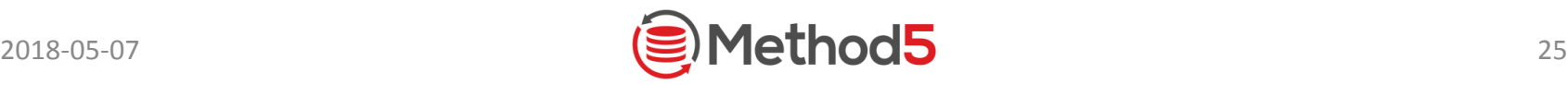